## **Troubleshooting the Electronic Filing System - Filers**

#### Statement of Economic Interests and Financial Disclosure Forms

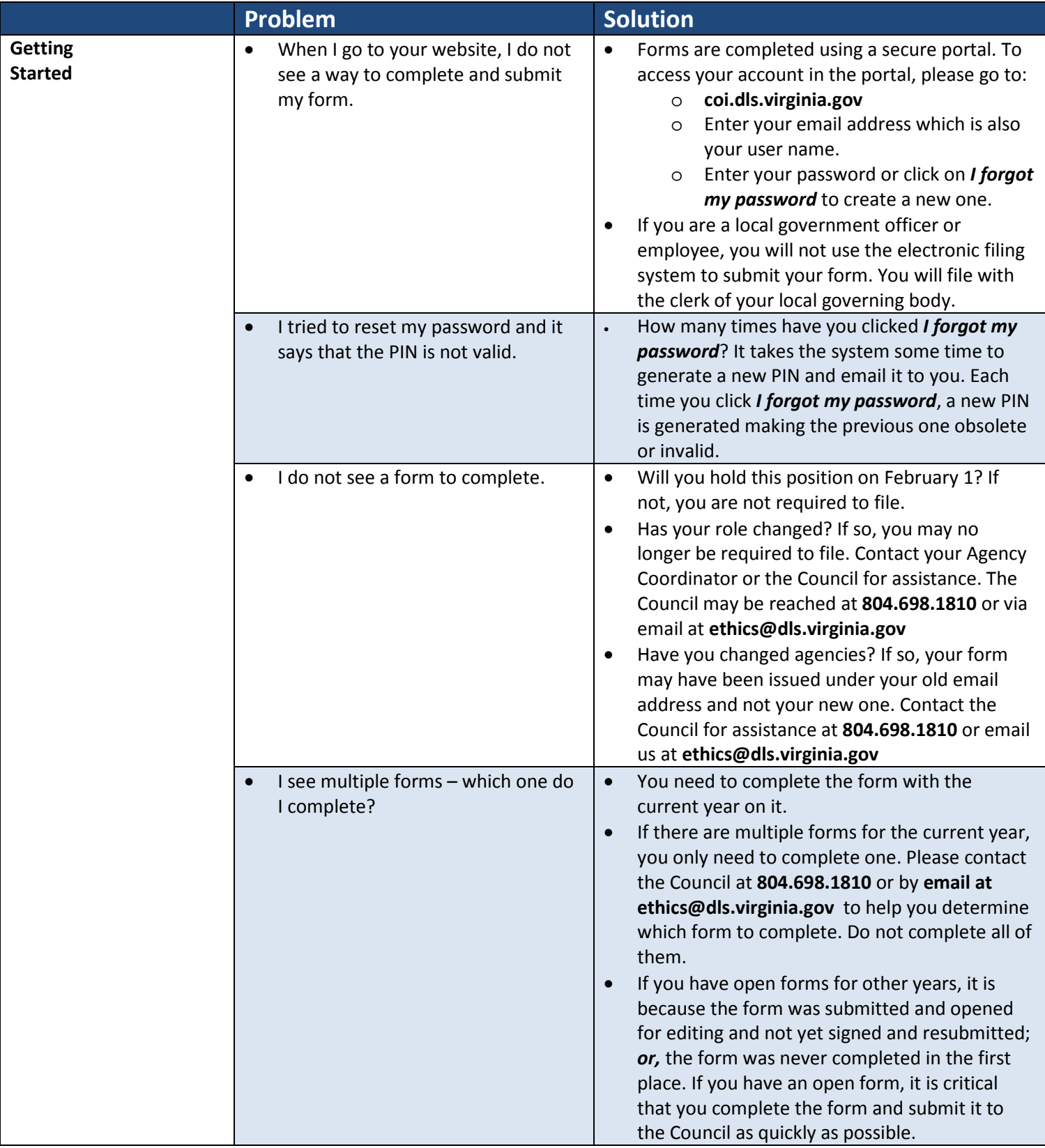

### **Troubleshooting the Electronic Filing System - Filers**

#### Statement of Economic Interests and Financial Disclosure Forms

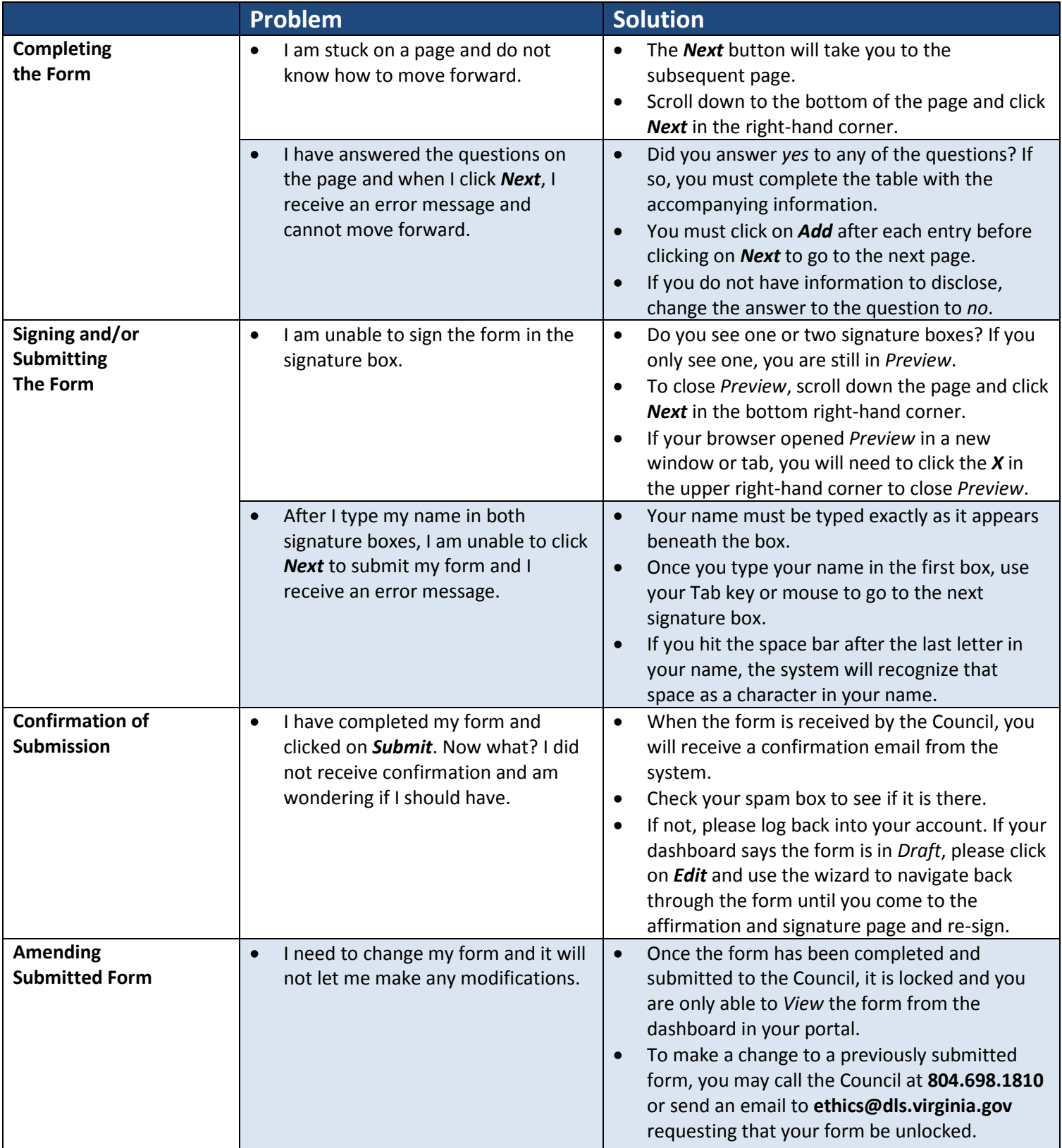

# **Troubleshooting the Electronic Filing System - Filers**

#### Statement of Economic Interests and Financial Disclosure Forms

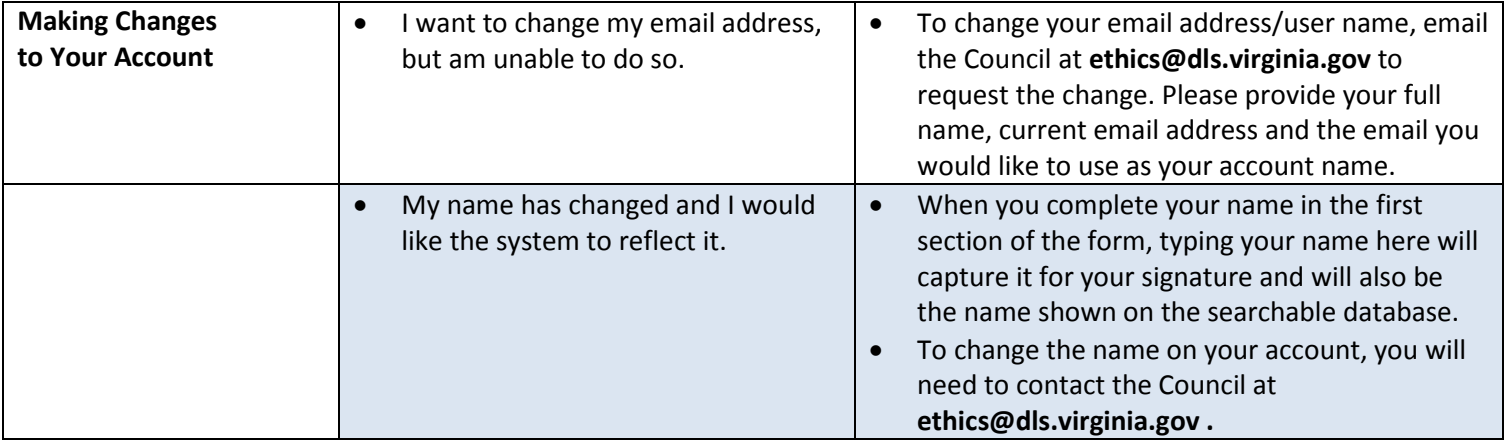